## **Obsah**

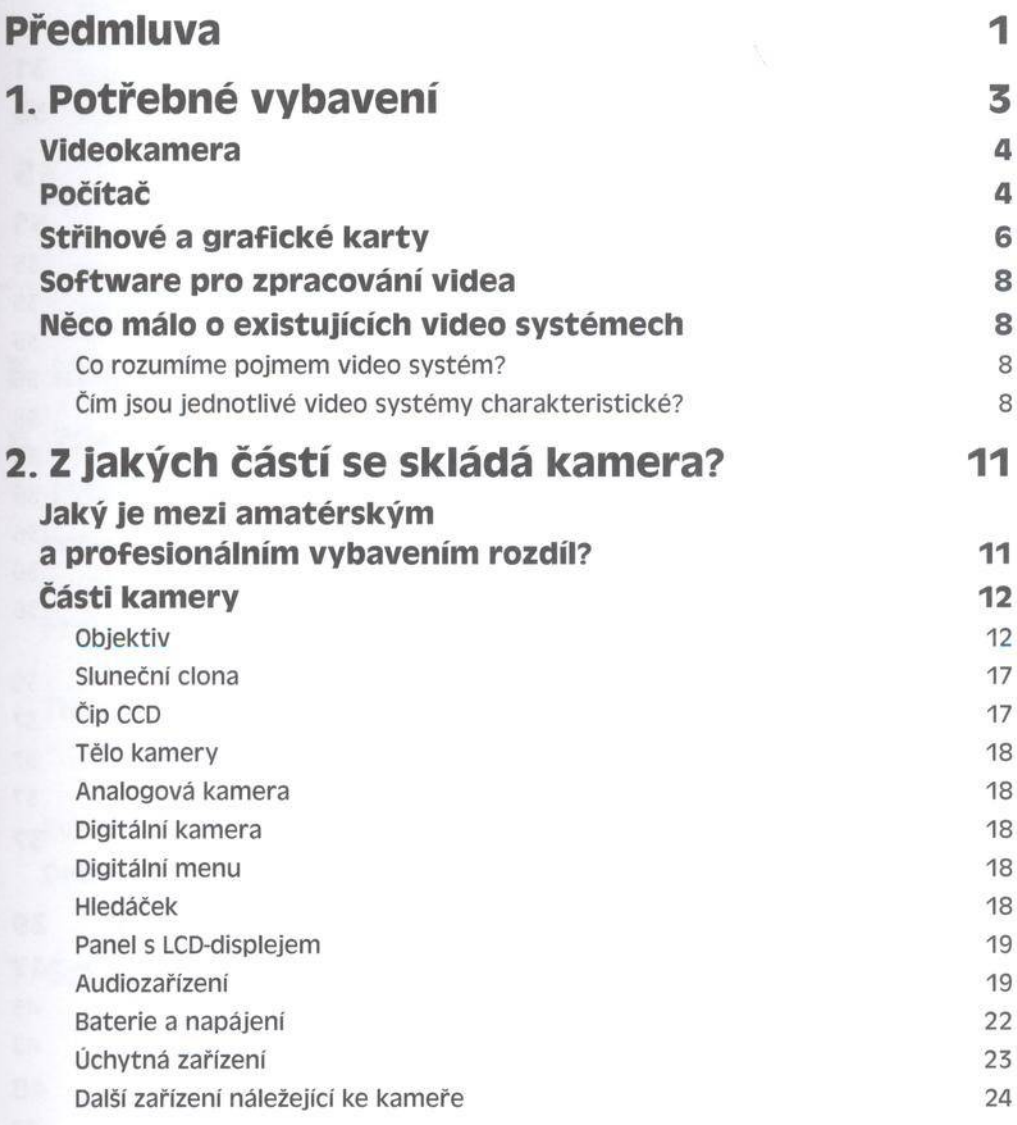

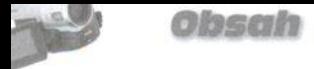

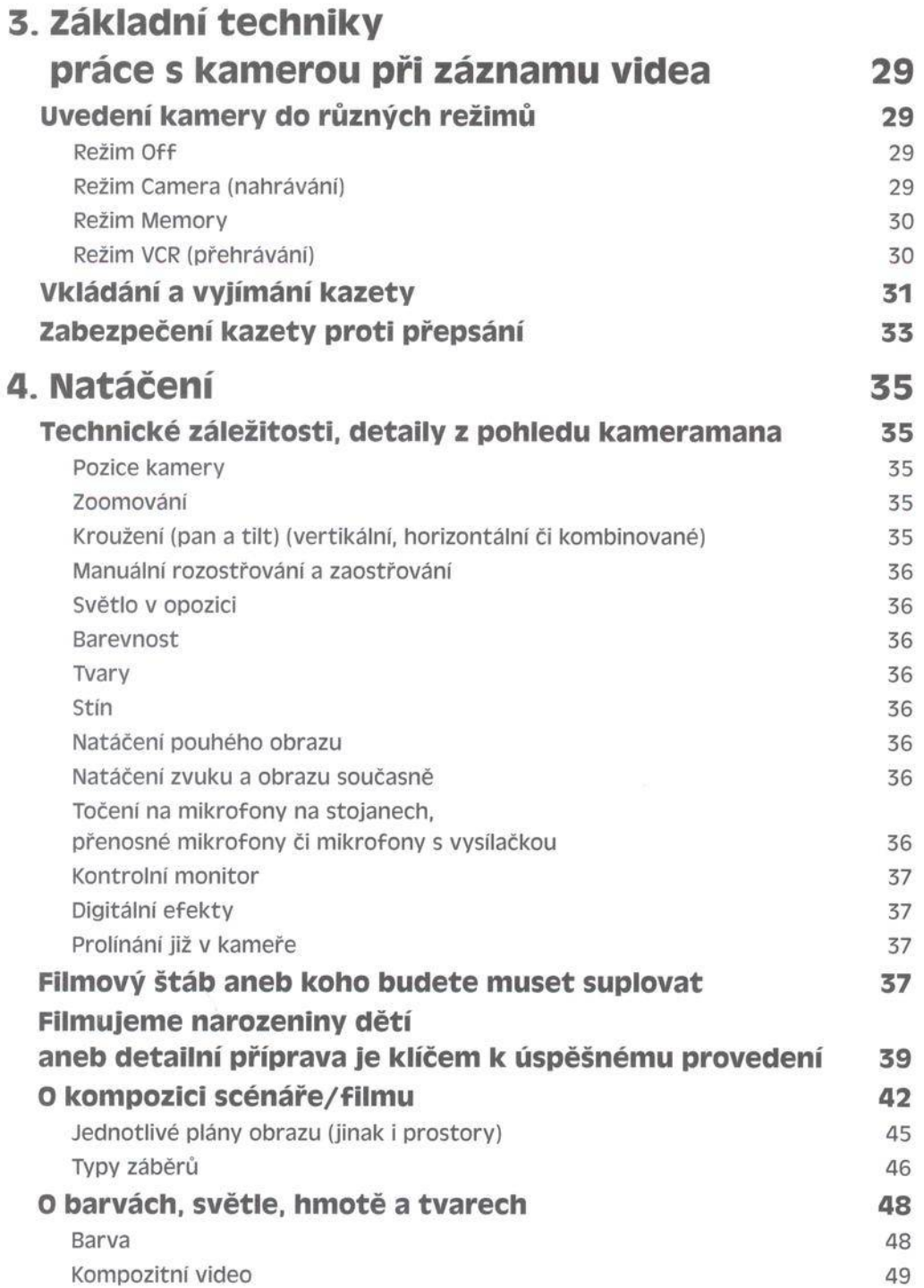

## Natáčíme a upravujeme video na počítači

 $\frac{1}{2}$ 

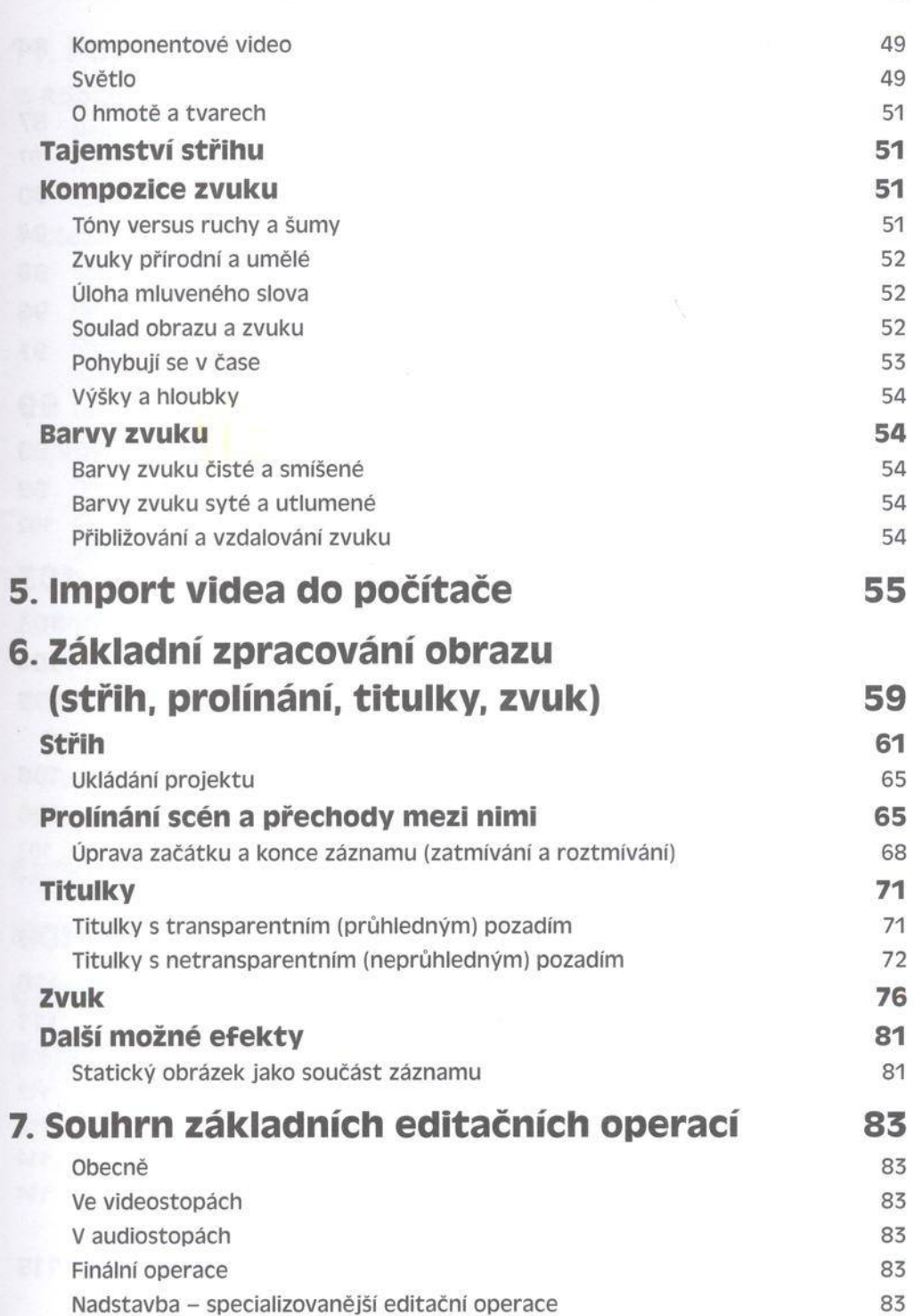

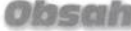

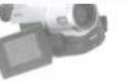

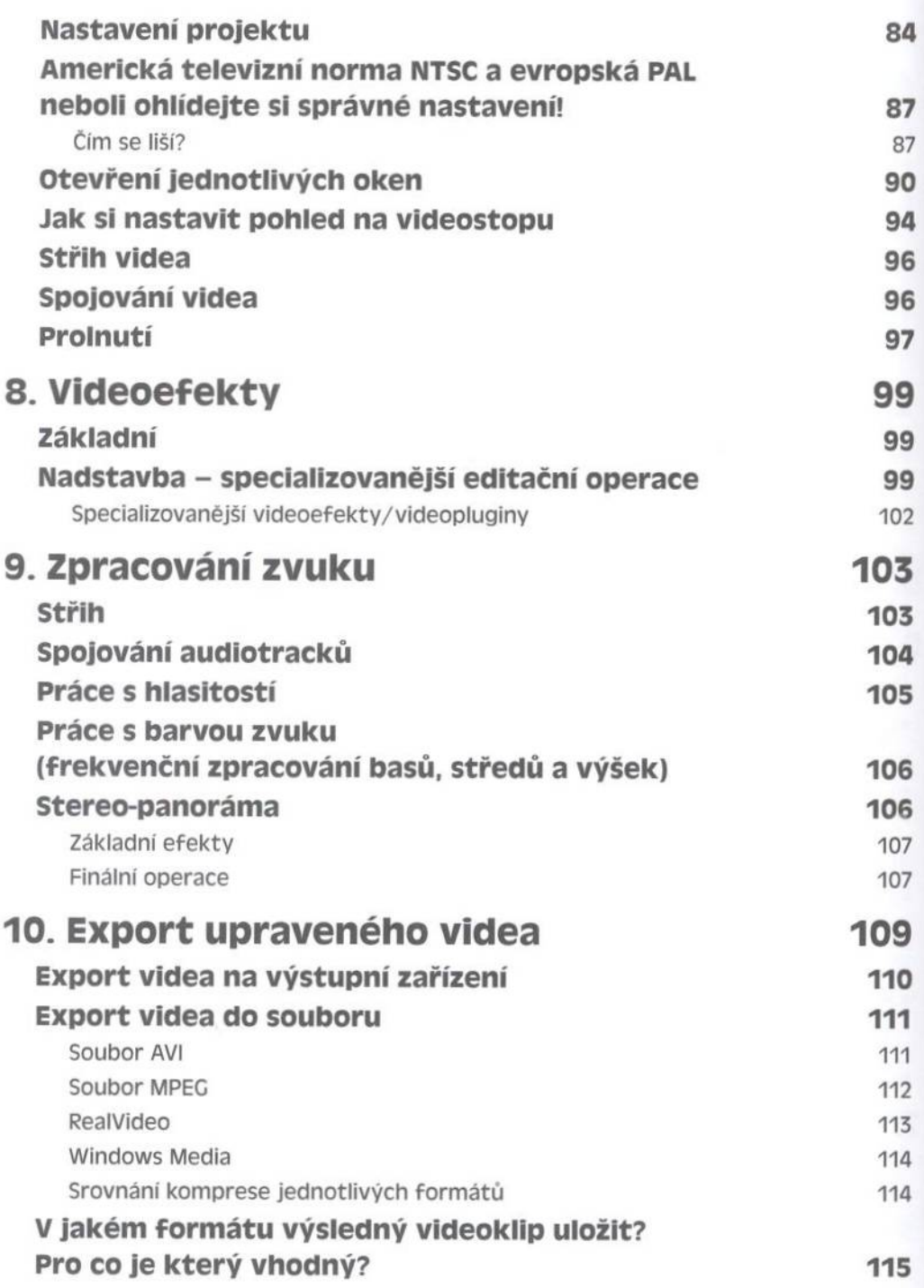

*Natočím e a upravujem e vitíeo n a počítači*

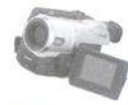

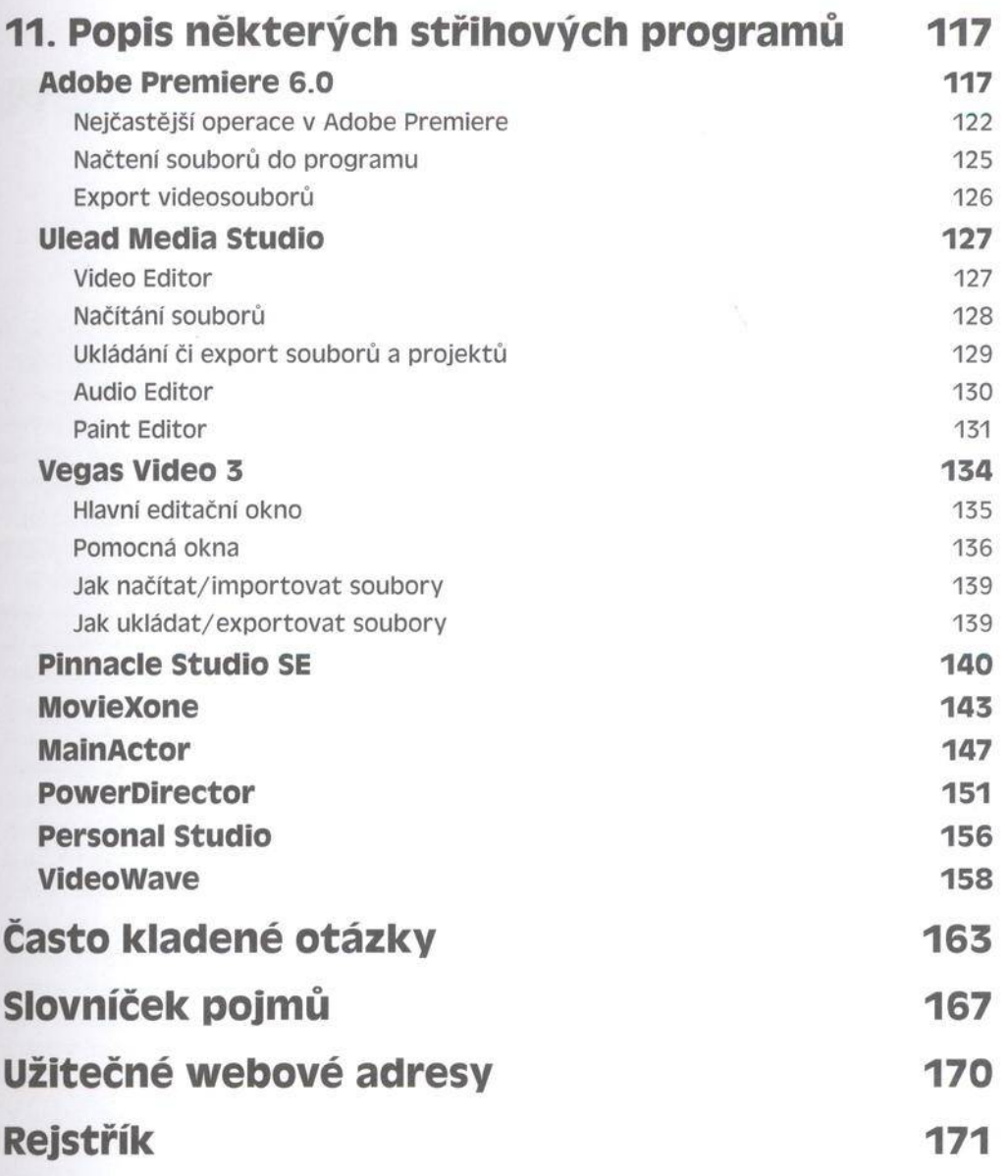